# Allegato CAPITOLATO TECNICO

# Laboratorio di AUTOMAZIONE

# Progetto PON Codice 10.8.1.B2-FESRPON-VE-2018-31

## N.1 STARTER KIT PLC LOGO 8! 12/24V SIEMENS PER 6 POSTAZIONI o equivalente

DESCRIZIONE Starter Kit PLC per sei postazioni contenente n.6 moduli LOGO! 8 Siemens, n.6 espansioni e software per sei postazioni

SPECIFICHE TECNICHE n.6 moduli LOGO! 8 12/24 RCE (Ethernet): 8 in ED / 4 out SD a relè Codice costruttore 6ED1052-1MD08-0BA0

n.6 espansioni LOGO! DM8 12 / 24R: 2TE, 4 in ED / 4 out SD a relè Codice costruttore 6ED1055-1MB00-0BA2

Software LOGO! Soft Comfort V8.0 Codice costruttore 6ED1058-0BA08-0YA1

## N.3 MODULI DI ESPANSIONE 2 INGRESSI ANALOGICI o equivalente

SPECIFICHE TECNICHE Modulo di espansione PLC Siemens LOGO! AM2 - 2 ingressi analogici 12-24Vcc Codice costruttore 6ED1055-1MA00-0BA2

## N.3 MODULI DI ESPANSIONE 2 USCITE ANALOGICHE o equivalente

SPECIFICHE TECNICHE Modulo di espansione PLC Siemens LOGO! AM2 AQ - 2 uscite analogiche 24 Vcc Codice costruttore 6ED1055-1MM00-0BA2

## N.1 HMI TOUCH SCREEN SIEMENS KTP 700 o equivalente

DESCRIZIONE

Touch screen serie KTP 700, display TFT, 7", a colori, 800 x 480 pixels interfacciabile con PLC Siemens. Codice costruttore 6AV2123-2GA03-0AX0

## N.6 MODULO DI ALIMENTAZIONE LOGO! POWER 24V/2.5A o equivalente

Alimentatore switching Siemens per montaggio su guida DIN 1 uscita 60W, 24V cc max, 2.5A Codice costruttore 6EP3332-6SB00-0AY0

## N.1 BRACCIO ROBOTIZZATO TX 24V FISCHERTECHNIK o equivalente

#### DESCRIZIONE

Robot manipolatore 24V a tre assi con pinza in grado di posizionare oggetti nello spazio tridimensionale.

#### SPECIFICHE TECNICHE

Asse 1 - rotazione della base di 180°

Asse 2 - traslazione orizzontale (avanti/indietro) con corsa di 90 mm

Asse3 - traslazione verticale (salita/discesa) con corsa di 150 mm

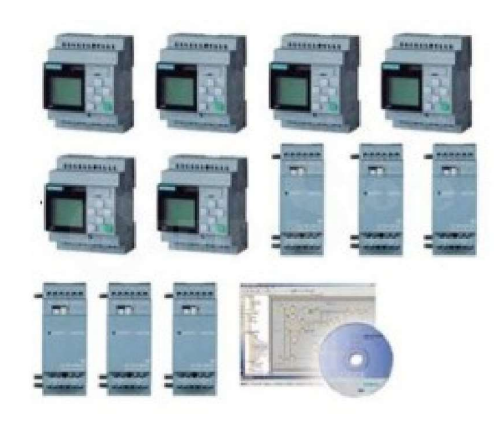

### N.1 MAGAZZINO AUTOMATIZZATO 24V FISCHERTECHNIK o equivalente

#### DESCRIZIONE

Il magazzino verticale automatizzato comprende una stazione di trasferimento con nastro trasportatore, un sistema di stoccaggio verticale di oggetti con 9 slot possibili e un sistema di recupero dei contenitori porta pezzi.

#### SPECIFICHE TECNICHE

Alimentazione a 24V, consumo 1.2A Interfacciabile a modulo PLC con scheda elettronica e morsettiera.

#### N.12 MBOT MAKEBLOCK VERSIONE 2.4G o equivalente

Robot a basso costo facile da montare per l'apprendimento della robotica, programmabile con software a blocchi semplificato.

#### N.6 ULTIMATE 2.0 MAKEBLOCK o equivalente

Kit di robot a basso costo facili da montare per l'apprendimento della robotica. Con i pezzi della confezione si possono comporre fino a 10 diversi tipi di robot.

Basato su Atmega 2560, compatibile con ambiente di programmazione e hardware Arduino e Raspberry.

#### N.1 KIT LEGO MINDSTORMS EDUCATION EV3 PER 8 STUDENTI o equivalente

Il kit comprende:

n.4 confezioni LEGO MINDSTORMS EDUCATION EV3 SET BASE

n.2 confezioni LEGO MINDSTORMS EDUCATION EV3 ESPANSIONE

n.4 caricabatteria con trasformatore 10Vcc compatibile con batteria ioni di litio EV3

#### N.1 DOBOT MAGICIAN – BRACCIO ROBOTICO (VERSIONE EDU)

Il kit comprende: Braccio robotico educativo, ideale per le materie scolastiche STEM. Specifiche tecniche

- Materiale: lega di alluminio e ABS
- 4 assi (base:-90°..+90°, rear arm:0°..+85°, forearm:-10°..+85°, rotation servo: +90°..-90°)
- Alta ripetibilità di posizionamento: 0.2mm
- Carico max: 500g
- Estensione braccio: 320mm
- Comunicazione: USB/wi-fi/Bluetooth
- Alimentazione: 100-240 V, 50/60 Hz 12 V / 7A DC
- Consumo max: 60 W

Può anche essere usato anche come stampante 3D, incisore a Laser, ecc.

Compatibilità

Può essere controllato tramite computer, smartphone, gesti, voce, e persino mediante impulsi cerebrali. Linguaggi di programmazione

Supporta la programmazione grafica e testuale, tra cui: C++, JAVA, Python, Labview, Matlab e altri.

………………………………………………………………………………………………………………..……